# partneringONE® Features

#### 1 Unique and secure login

Keep attendee's contact information secure yet accessible by other conference participants for meeting scheduling purposes.

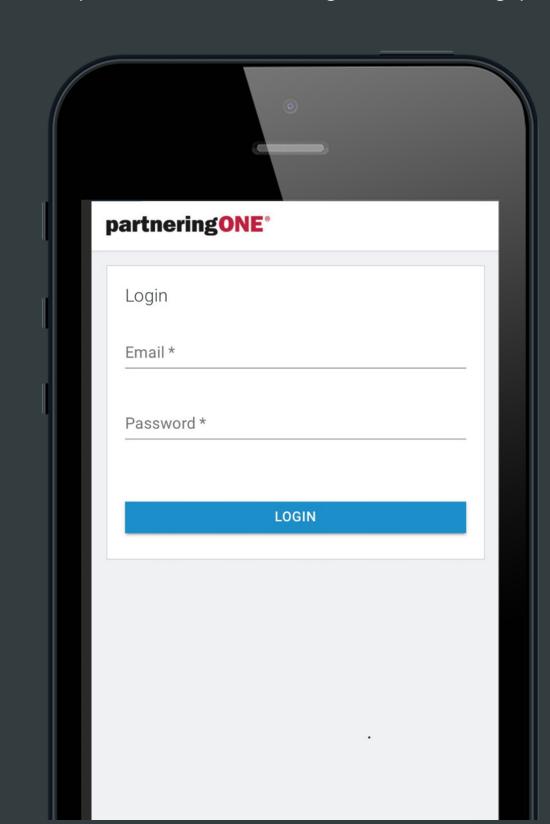

#### 2 One login

One single login across all partneringONE events.

#### (3) Flexible configuration

partneringONE is highly flexible and can be configured based on your needs: company or individual accounts, meeting scheduling or messaging only.

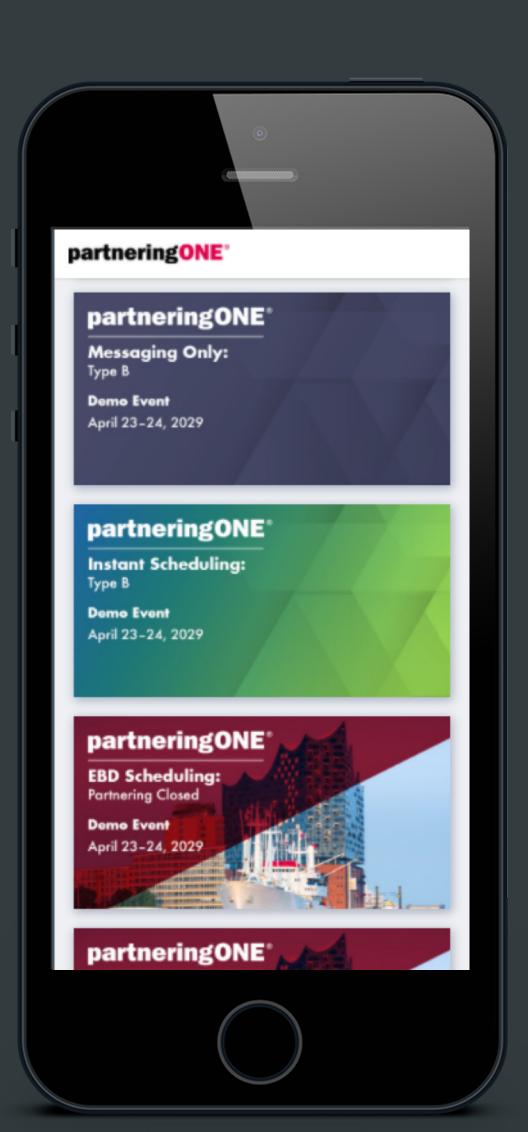

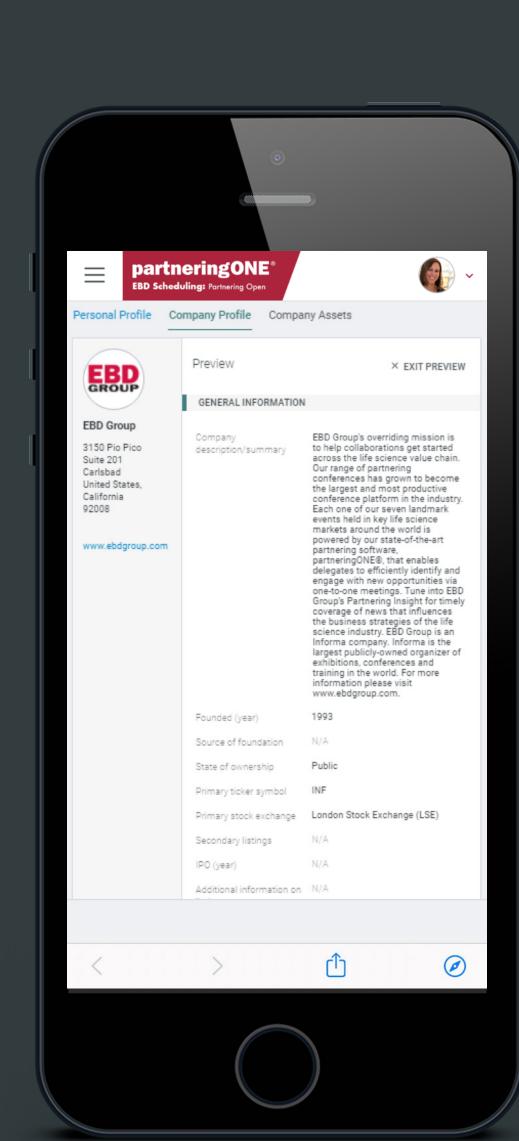

#### **4** Rich profiles

Participants can fill in or import detailed information about their company, enter assets, and upload documents to showcase their own offerings.

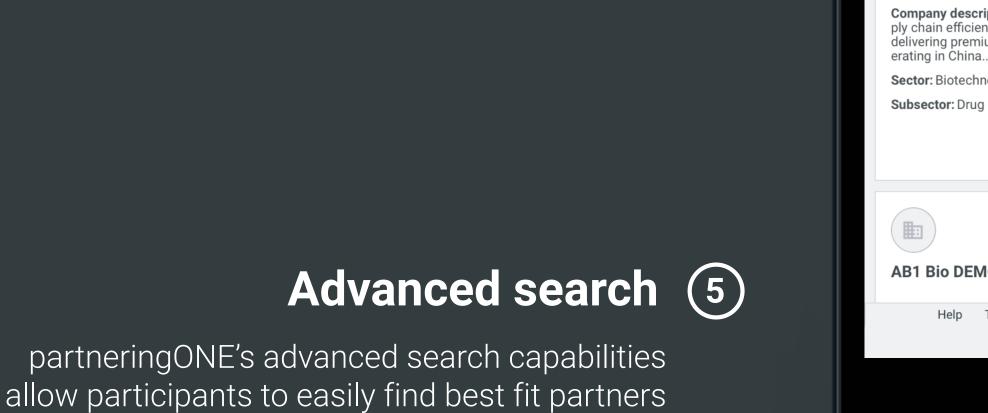

and request meetings.

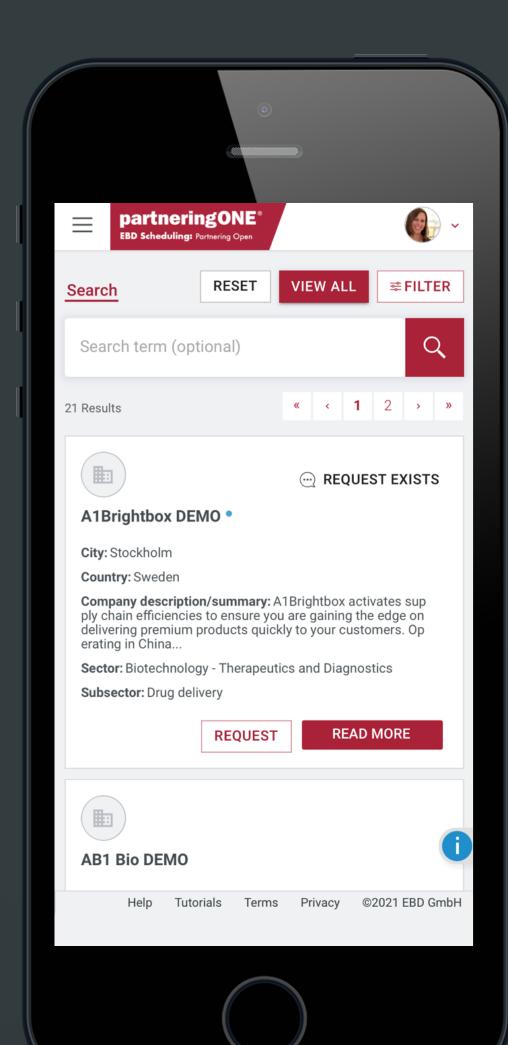

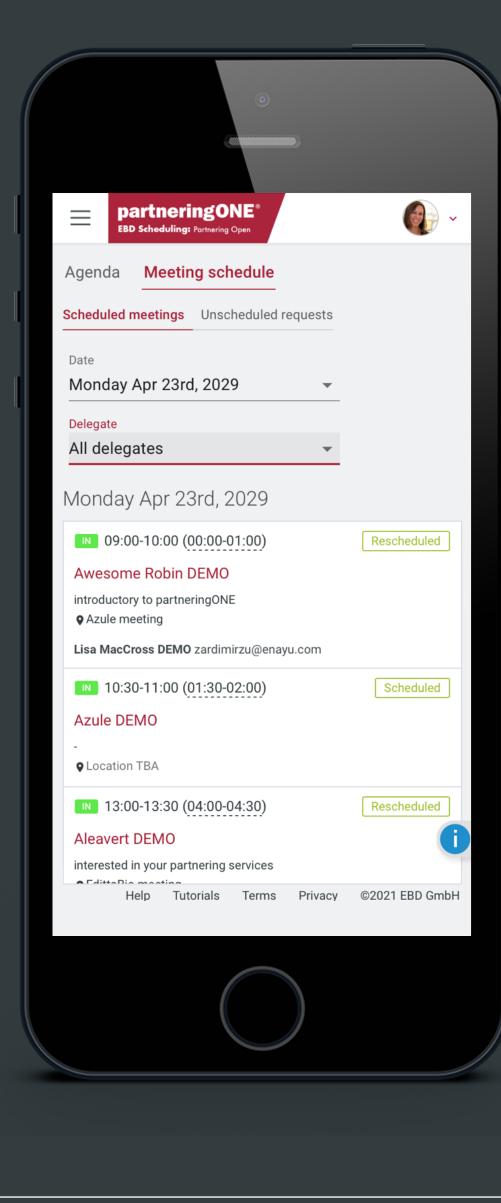

#### 6 Meeting scheduled

Meetings will be scheduled at a mutually convenient time, with automatic notification emails to all parties. Attendees can manage their meeting schedule, view their colleague's

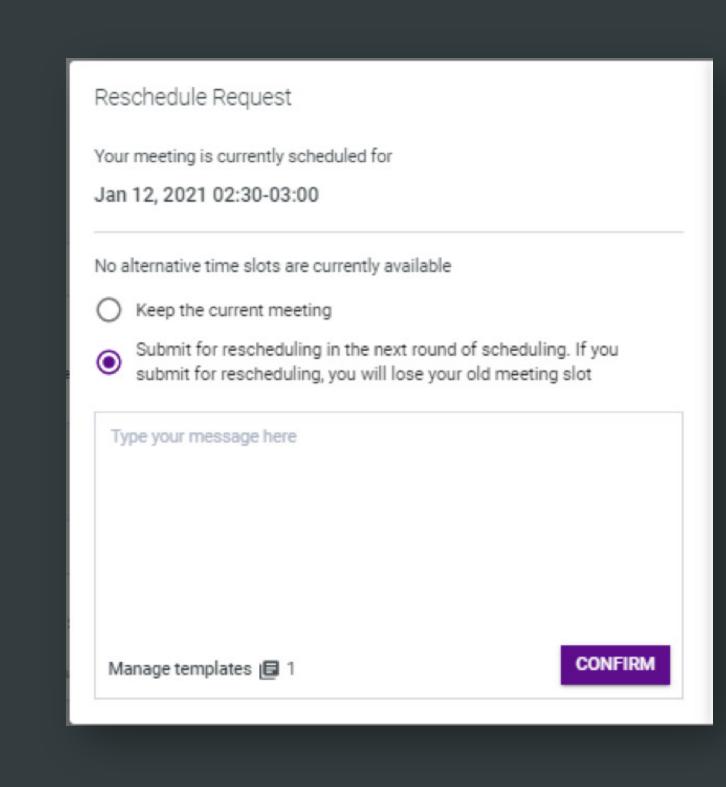

### 7 Re-schedule Give attendees the flexibility to reschedule

meetings themselves with the click of a button.

### 8 Messages Participants can reply to meeting requests

through the platform, keeping email addresses private.

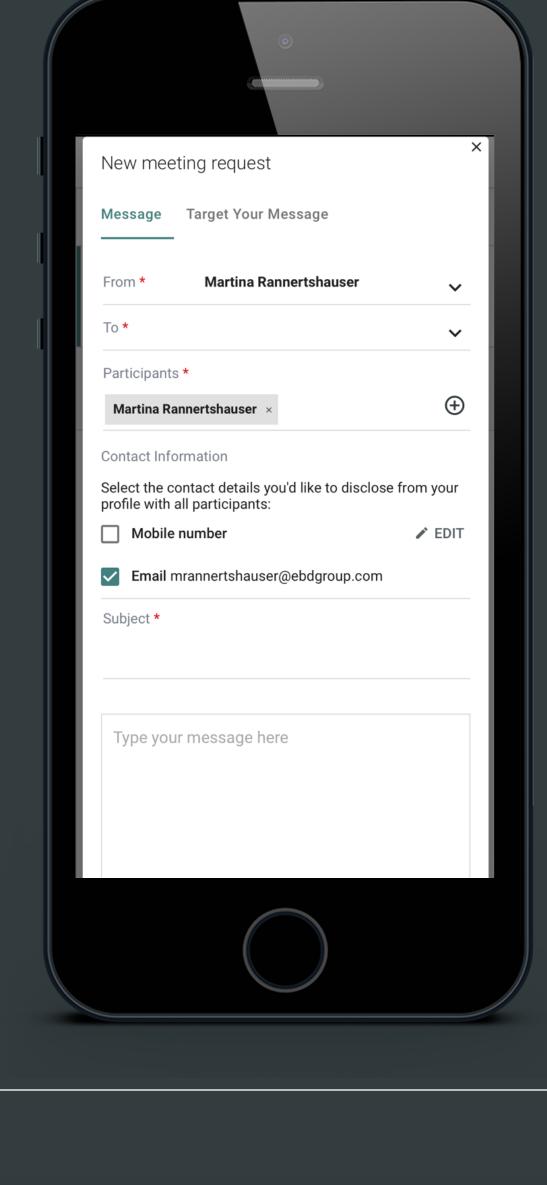

# Agenda Side by side view of the conference agenda and meeting availability. Allows attendees to

set their availability to indicate when they are free to take meetings.

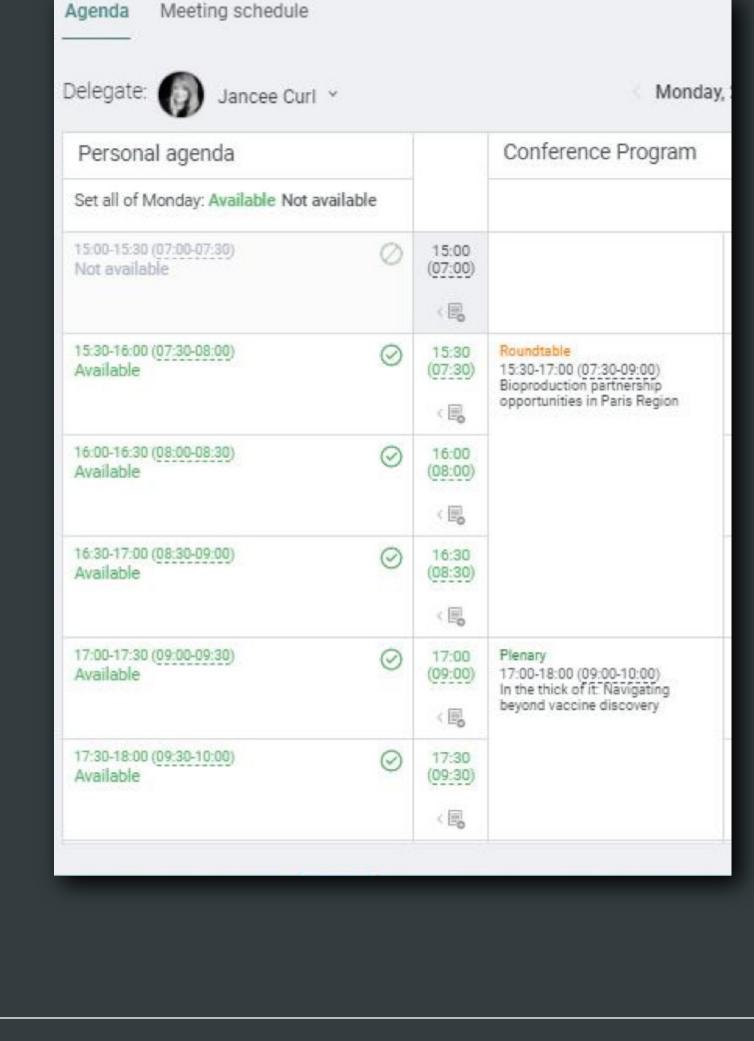

### Notes Help attendees to stay organized

and track profiles of interest by adding a note directly on the profile of individuals and companies.

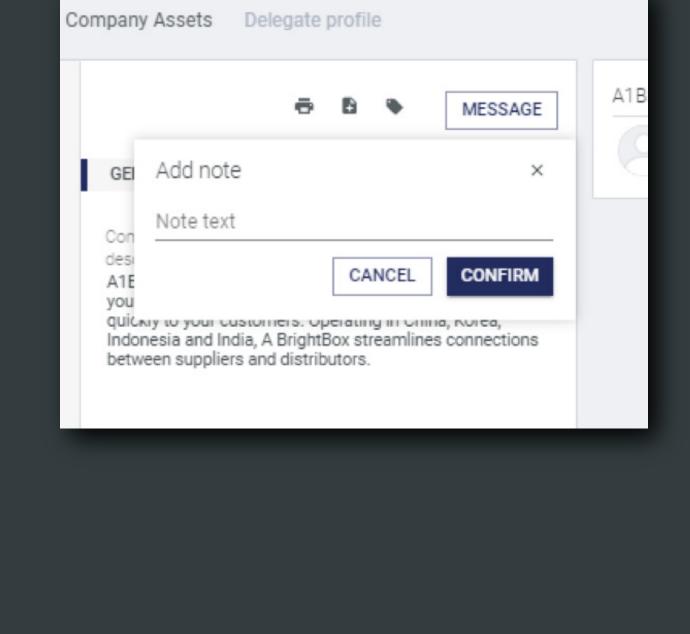

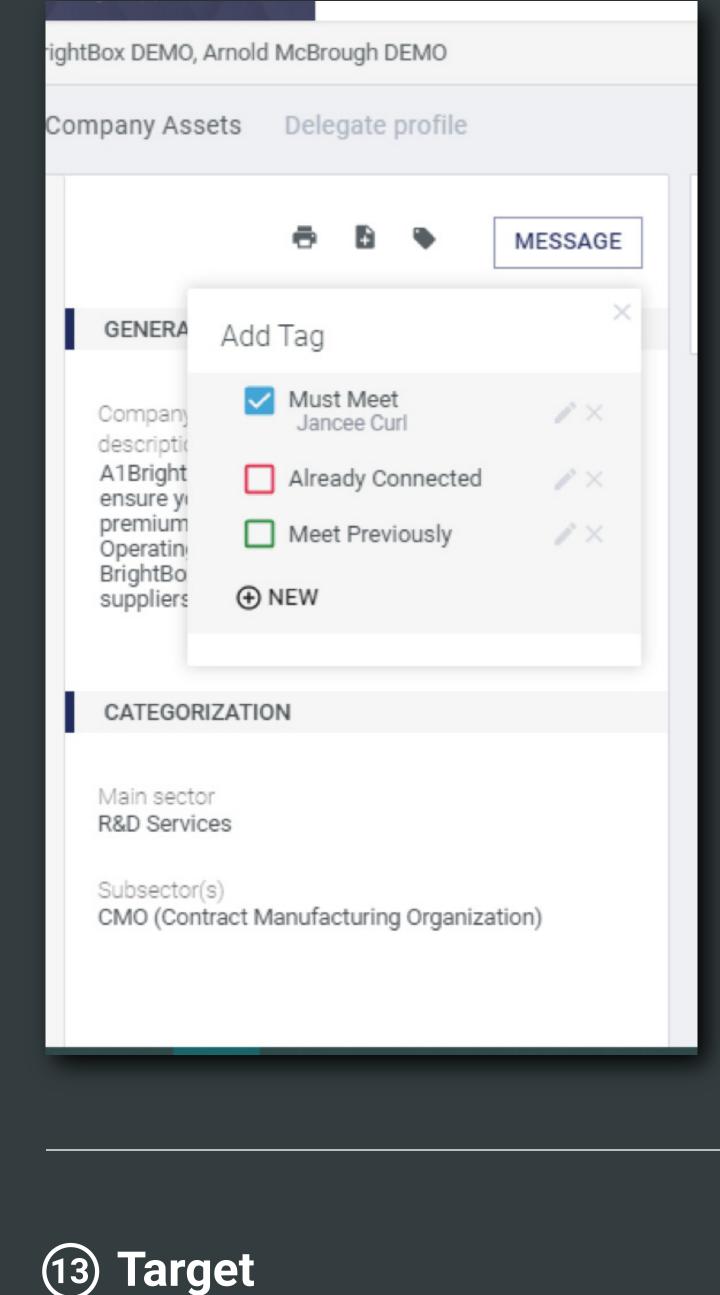

## Increase attendees' productivity by focusing their thoughts with tags.

(11) Bookmark with tags

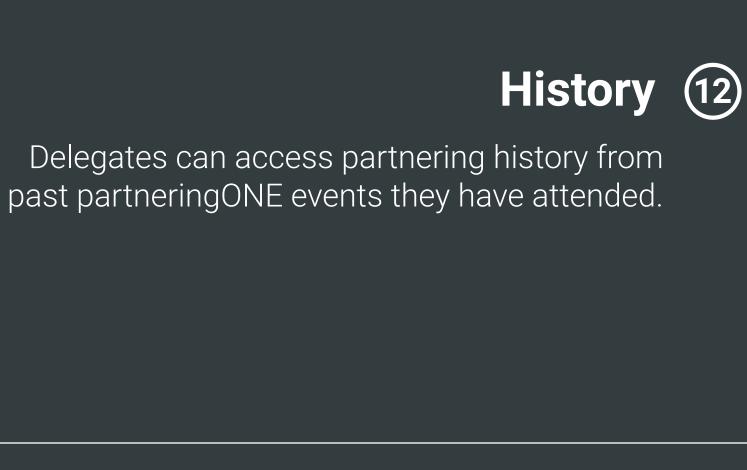

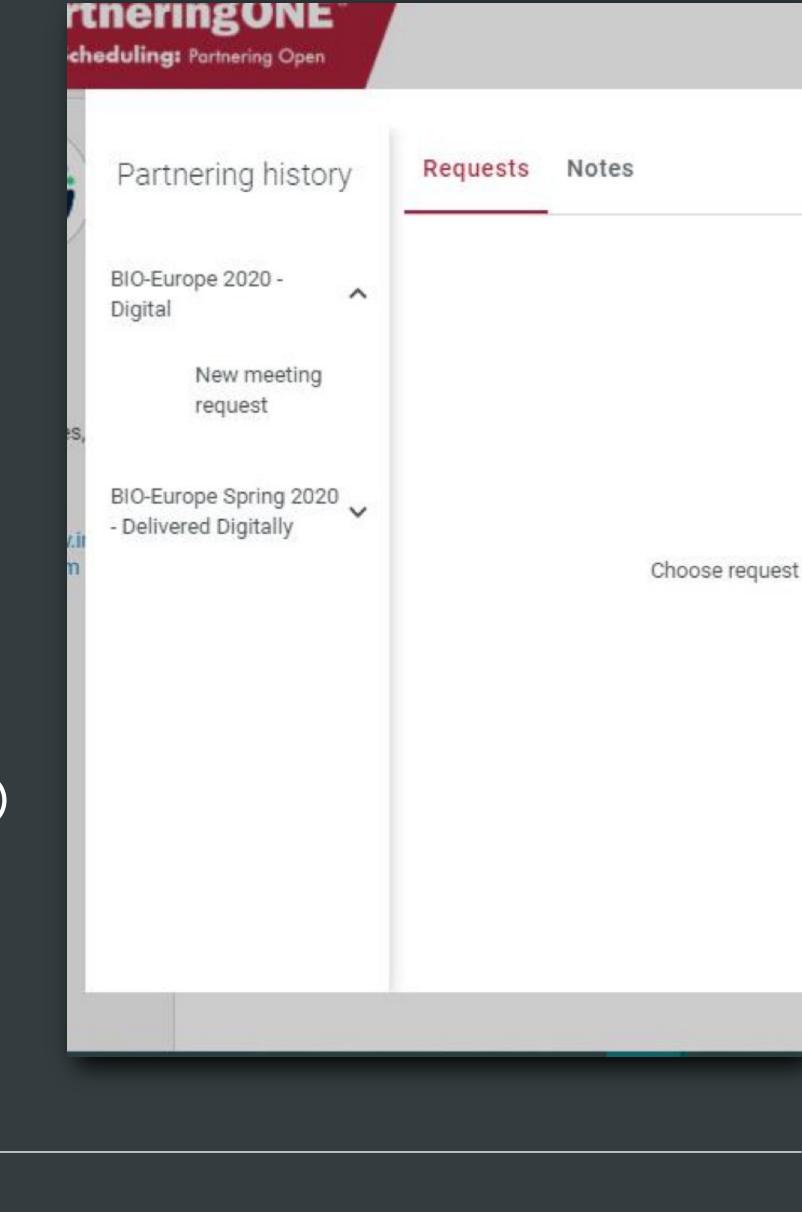

### outcomes for your attendees with "targeting" the right delegate or asset on their meeting request.

Increase the chance of positive meeting

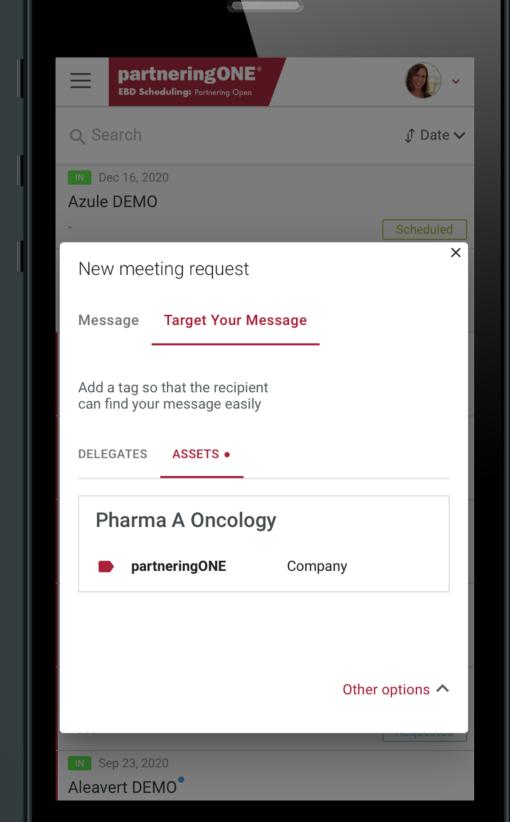

#### contact details in lieu of a business card for easy follow up.

(14) Contact Sharing

Participants have the option to share their

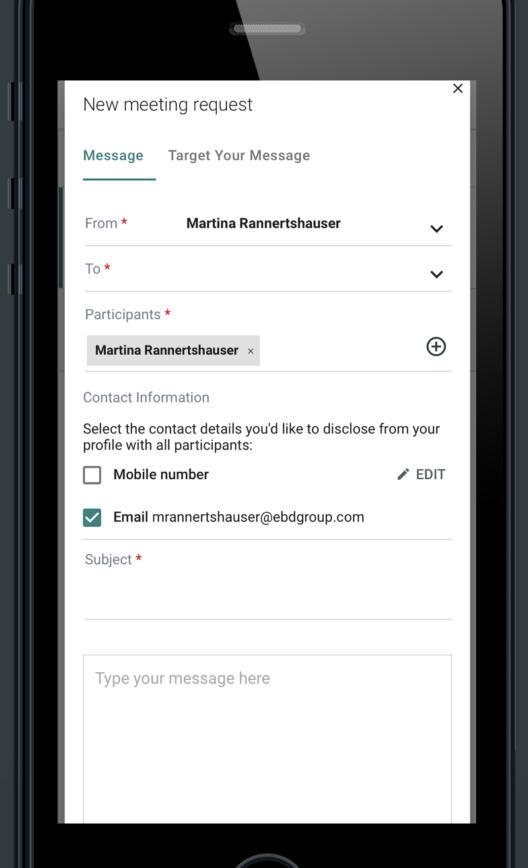

## for more information on the partnering process. It is directly accessible in partneringONE.

(15) Help

Participants can visit the Help section

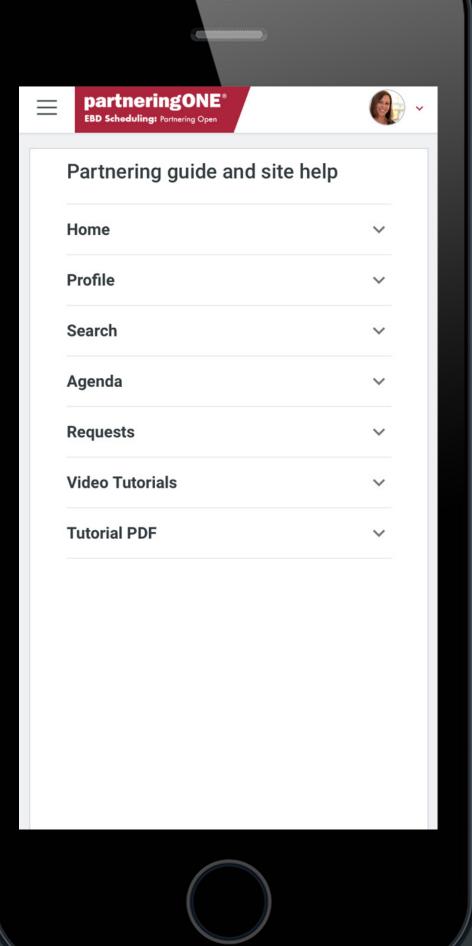